#### **МИНИСТЕРСТВО ТРАНСПОРТА РОССИЙСКОЙ ФЕДЕРАЦИИ**

#### **ФЕДЕРАЛЬНОЕ ГОСУДАРСТВЕННОЕ АВТОНОМНОЕ ОБРАЗОВАТЕЛЬНОЕ УЧРЕЖДЕНИЕ ВЫСШЕГО ОБРАЗОВАНИЯ**

# **«РОССИЙСКИЙ УНИВЕРСИТЕТ ТРАНСПОРТА» (РУТ (МИИТ)**

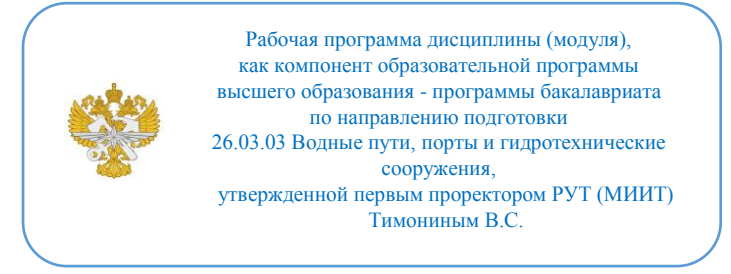

## **РАБОЧАЯ ПРОГРАММА ДИСЦИПЛИНЫ (МОДУЛЯ)**

#### **САПР строительных конструкций гидротехнических сооружений ВТ**

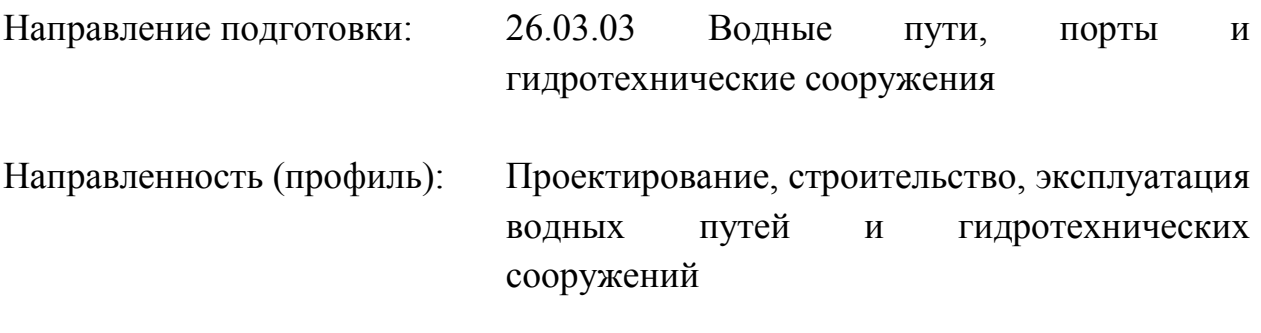

Форма обучения: Очная

Рабочая программа дисциплины (модуля) в виде электронного документа выгружена из единой корпоративной информационной системы управления университетом и соответствует оригиналу

Простая электронная подпись, выданная РУТ (МИИТ) ID подписи: 1054812 Подписал: И.о. заведующего кафедрой Сахненко Маргарита Александровна Дата: 28.03.2024

1. Общие сведения о дисциплине (модуле).

Целью дисциплины является изучение современных компьютерных методов проектирования и расчета применительно к гидротехническому строительству.

Дисциплина предназначена для получения знаний при решении следующих профессиональных задач в соответствии с деятельностью:

- производственно-технологическая (графическое оформление проектов производства строительно-монтажных работ; конструктивные и гидротехнические решения);

- изыскательская (графическое оформление данных инженерных изысканий);

- организационно-управленческая (графическое оформление проектов ор-ганизации строительных работ; анализ и моделирование);

- проектная (оформление графических частей проектов строительства и ре-конструкции воднотранспортных сооружений; проектные решения, архитектурные, конструктивные, планировочные и гидротехнические решения).

2. Планируемые результаты обучения по дисциплине (модулю).

Перечень формируемых результатов освоения образовательной программы (компетенций) в результате обучения по дисциплине (модулю):

**ОПК-1** - Способен понимать принципы работы современных информационных технологий и использовать их для решения задач профессиональной деятельности;

**ОПК-5** - Способен участвовать в проектировании объектов инфраструктуры водного транспорта, в подготовке расчетного, техникоэкономического обоснования и проектной документации;

**ПК-3** - Способен осуществлять проектирование гидротехнических сооружений и сооружений береговой инфраструктуры водного транспорта;

**ПК-12** - Способен к анализу и разработке проектной и эксплуатационной нормативно-технической документации гидротехнических сооружений и водных путей.

Обучение по дисциплине (модулю) предполагает, что по его результатам обучающийся будет:

#### **Знать:**

Знать основные графические и расчетные программные комплексы, используемые при проектировании гидротехнических сооружений и сооружений береговой инфраструктуры водного транспорта.

#### **Уметь:**

использовать графические и расчетные программные пакеты и математические модели для разработки графических и расчетных частей проектов гидротехнических сооружений и сооружений береговой инфраструктуры водного транспорта

#### **Владеть:**

навыками подготовки математических моделей, конструктивных решений и рабочих чертежей при проектировании гидротехнических сооружений и сооружений береговой инфраструктуры водного транспорта

3. Объем дисциплины (модуля).

3.1. Общая трудоемкость дисциплины (модуля).

Общая трудоемкость дисциплины (модуля) составляет 13 з.е. (468 академических часа(ов).

3.2. Объем дисциплины (модуля) в форме контактной работы обучающихся с педагогическими работниками и (или) лицами, привлекаемыми к реализации образовательной программы на иных условиях, при проведении учебных занятий:

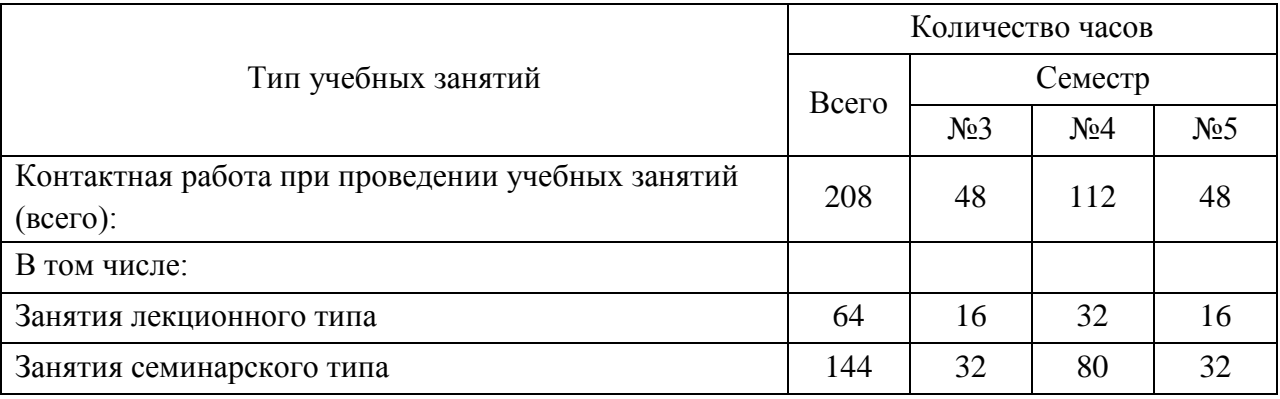

3.3. Объем дисциплины (модуля) в форме самостоятельной работы обучающихся, а также в форме контактной работы обучающихся с педагогическими работниками и (или) лицами, привлекаемыми к реализации образовательной программы на иных условиях, при проведении промежуточной аттестации составляет 260 академических часа (ов).

3.4. При обучении по индивидуальному учебному плану, в том числе при ускоренном обучении, объем дисциплины (модуля) может быть реализован

полностью в форме самостоятельной работы обучающихся, а также в форме контактной работы обучающихся с педагогическими работниками и (или) лицами, привлекаемыми к реализации образовательной программы на иных условиях, при проведении промежуточной аттестации.

#### 4. Содержание дисциплины (модуля).

#### 4.1. Занятия лекционного типа.

![](_page_3_Picture_152.jpeg)

![](_page_4_Picture_169.jpeg)

4.2. Занятия семинарского типа.

Лабораторные работы

![](_page_5_Picture_182.jpeg)

![](_page_6_Picture_158.jpeg)

### 4.3. Самостоятельная работа обучающихся.

![](_page_6_Picture_159.jpeg)

4.4. Примерный перечень тем курсовых работ

1. Конструктивное решение камеры судоходного шлюза в графической программе NanoCAD

2. Конструкция головы судоходного шлюза в программном комплексе ЛИРА

3. Конструтивное решение причальной направляющей из металлического шпунта в NanoCAD

4. Конструктивное решение причальной стенки на свайном основании в ЛИРА

5. Коснтрукция Бетонной плотины с водоливом поверхностным в программном комплексе NanoCAD

6. Констукция грунтовой плотины в NanoCAD

7. Конструкция Железобетонной плиты водопроницаемого днища камеры в программе ЛИРА

8. Конструктивное решение системы набережной с берегоукреплением в NanoCAD

9. Конструктивное решение приса на металлических сваях в программе SCAD Office

5. Перечень изданий, которые рекомендуется использовать при освоении дисциплины (модуля).

![](_page_7_Picture_185.jpeg)

6. Перечень современных профессиональных баз данных и информационных справочных систем, которые могут использоваться при освоении дисциплины (модуля).

Сайт крупнейшей системы САПР www.solidworks.ru

Научно-технический центр «АПМ» – https://apm.ru/apm-winmachine НПП «Подъемтранссервис» http://www.npp-pts.ru/products/212/

Техника для портов и терминалов https://severmek.ru/productcategory/technica-dlya-portov-i-terminalov/

Производственное объединение «ТЕХНОРОС» https://tehnoros-sklad.ru/

Группа компаний Konecranes https://www.konecranes.com/ruru/oborudovanie/portovoe-oborudovanie

7. Перечень лицензионного и свободно распространяемого программного обеспечения, в том числе отечественного производства, необходимого для освоения дисциплины (модуля).

1. Операционная система Microsoft Windows.

2. Система автоматизированного проектирования Autodesk AutoCAD.

3. Офисный пакет приложений MS Office (Word, Excel, PowerPoint)

4. Система автоматизированного проектирования ЛИРА-САПР,

5. Система автоматизированного проектирования nanoCAD (САПР системы),

8. Описание материально-технической базы, необходимой для осуществления образовательного процесса по дисциплине (модулю).

Учебные аудитории для проведения учебных занятий, оснащенные компьютерной техникой и наборами демонстрационного оборудования.

9. Форма промежуточной аттестации:

Курсовая работа в 4 семестре.

Экзамен в 4 семестре.

Зачет в 3, 5 семестрах.

10. Оценочные материалы.

Оценочные материалы, применяемые при проведении промежуточной аттестации, разрабатываются в соответствии с локальным нормативным актом РУТ (МИИТ).

Авторы:

доцент, доцент, к.н. кафедры «Водные пути, порты и портовое оборудование» Академии водного транспорта М.А. Сахненко Согласовано: и.о. заведующего кафедрой ВППиПО М.А. Сахненко Председатель учебно-методической комиссии А.А. Гузенко